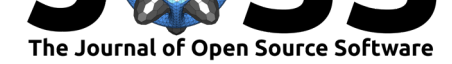

#### **Software**

- Review &
- [Repository](https://doi.org/10.21105/joss.02844) &
- Archive &

**Editor:** [Matthew](https://github.com/Leo-Simpson/c-lasso) Sottile **Revie[wers:](https://doi.org/10.6084/m9.figshare.13589585.v1)**

- @jbytecode
- @[glemaitre](http://noddle.io)

**Submitted:** 02 November 2020 **Published:** [17 Jan](https://github.com/jbytecode)uary 2021

#### **Licen[se](https://github.com/glemaitre)**

Authors of papers retain copyright and release the work under a Creative Commons Attribution 4.0 International License (CC BY 4.0).

# c-lasso - a Python package for constrained sparse and robust regression and classification

### Léo Simpson<sup>1</sup>, Patrick L. Combettes<sup>2</sup>, and Christian L. Müller<sup>3,4,5</sup>

**1** Technische Universität München **2** Department of Mathematics, North Carolina State University, Raleigh **3** Center for Computational Mathematics, Flatiron Institute, New York **4** Institute of Computational Biology, Helmholtz Zentrum München **5** Department of Statistics, **DOI:** 10.21105/joss.02844 Ludwig-Maximilians-Universität München

### **Summary**

We introduce c-lasso, a Python package that enables sparse and robust linear regression and classification with linear equality constraints. The underlying statistical forward model is assumed to be of the following form:

 $y = X\beta + \sigma\epsilon$  subject to  $C\beta = 0$ 

Here,  $X \in \mathbb{R}^{n \times d}$  is a given design matrix and the vector  $y \in \mathbb{R}^n$  is a continuous or binary response vector. The matrix  $C$  is a general constraint matrix. The vector  $\beta \in \mathbb{R}^d$  contains the unknown coefficients and *σ* an unknown scale. Prominent use cases are (sparse) log-contrast regression with compositional data  $X$ , requiring the constraint  $1_d^T\beta = 0$  (Aitchion & Bacon-Shone, 1984) and the Generalized Lasso which is a *special case* of the described problem (see, e.g, (James et al., 2020), Example 3). The c-lasso package provides estimators for inferring unknown coefficients and scale (i.e., perspective M-estimators (Combettes & Müller, 2020a)) of the form

$$
\min_{\beta \in \mathbb{R}^d, \sigma \in \mathbb{R}_0} f(X\beta - y, \sigma) + \lambda ||\beta||_1 \quad \text{subject to} \quad C\beta = 0
$$

for several convex loss functions  $f(\cdot, \cdot)$ . This includes the constrained Lasso, the constrained scaled Lasso, sparse Huber M-estimators with linear equality constraints, and constrained (Huberized) Square Hinge Support Vector Machines (SVMs) for classification.

## **Statement of need**

Currently, there is no Python package available that can solve these ubiquitous statistical estimation problems in a fast and efficient manner. c-lasso provides algorithmic strategies, including path and proximal splitting algorithms, to solve the underlying convex optimization problems with provable convergence guarantees. The c-lasso package is intended to fill the gap between popular Python tools such as scikit-learn which cannot solve these constrained problems and general-purpose optimization solvers such as cvxpy that do not scale well for these problems and/or are inaccurate. c-lasso can solve the estimation problems at a single regularization level, across an entire regularization path, and includes three model selection strategies for determining the regularizat[ion parameter: a](https://scikit-learn.org/stable/) theoretically-derived fixed regularization, k-fold cross-validation, and stability selection. We sh[ow sev](https://www.cvxpy.org)eral use cases of the package, including an application of sparse log-contrast regression tasks for compositional microbiome data, and highlight the seamless integration into R via reticulate.

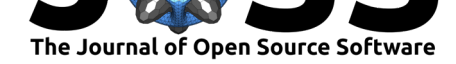

### **Functionalities**

### **Installation and problem instantiation**

c-lasso is available on pip and can be installed in the shell using

pip install c-lasso

c-lasso is a stand-alone package and not yet compatible with the scikit-learn API. The central object in the c-lasso package is the instantiation of a c-lasso problem.

```
# Import the main class of the package
from classo import classo_problem
# Define a c-lasso problem instance with default setting,
# given data X, y, and constraints C.
problem = classo_problem(X, y, C)
```
We next describe what type of problem instances are available and how to solve them.

### **Statistical problem formulations**

<span id="page-1-3"></span>Depending on the type of and the prior assumptions on the data, the noise *ϵ*, and the model parameters, c-lasso allows for different estimation problem formulations. More specifically, the package can solve the following four regression-type and two classification-type formulations:

#### *R1* **Standard constrained Lasso regression:**

 $\min_{\beta \in \mathbb{R}^d} \|X\beta - y\|^2 + \lambda \|\beta\|_1$  subject to  $C\beta = 0$ *β∈*R*<sup>d</sup>*

<span id="page-1-2"></span>This is the standard Lasso problem with linear equality constraints on the *β* vector. The objective function combines Least-Squares (LS) for model fitting with the *L*1-norm penalty for sparsity.

```
# Formulation R1
```

```
problem.formulation.huber = False
problem.formulation.concomitant = False
problem.formulation.classification = False
```
#### *R2* **Constrained sparse Huber regression:**

$$
\min_{\beta \in \mathbb{R}^d} h_{\rho}(X\beta - y) + \lambda ||\beta||_1 \quad \text{subject to} \quad C\beta = 0
$$

<span id="page-1-0"></span>This regression problem uses the Huber loss *h<sup>ρ</sup>* as objective function for robust model fitting with an *L*<sup>1</sup> penalty and linear equality constraints on the *β* vector. The default parameter *ρ* is set to 1*.*345 (Huber, 1981).

```
# Formulation R2
problem.formulation.huber = True
problem.formulation.concomitant = False
problem.formulation.classification = False
```
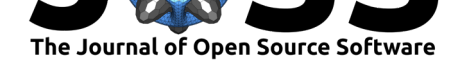

#### *R3* **Constrained scaled Lasso regression:**

$$
\min_{\beta \in \mathbb{R}^d, \sigma \in \mathbb{R}_0} \frac{\left\|X\beta - y\right\|^2}{\sigma} + \frac{n}{2}\sigma + \lambda \left\|\beta\right\|_1 \quad \text{subject to} \quad C\beta = 0
$$

This formulation is the default problem formulation in c-lasso. It is similar to *R1* but allows for joint estimation of the (constrained) *β* vector and the standard deviation *σ* in a concomitant fashion (Combettes & Müller, 2020a, 2020b).

*# Formulation R3* problem.formulation.huber = False problem.formulati[on.concomitant](#page-8-0) = True problem.formulation.classification = False

#### *R4* **Constrained sparse Huber regression with concomitant scale estimation:**

min *β∈*R*d,σ∈*R<sup>0</sup>  $\sqrt{2}$ *hρ*  $\int$ *Xβ* − *y σ*  $\setminus$ + *n*  $\setminus$  $\sigma + \lambda \left\| \beta \right\|_1$ subject to  $C\beta = 0$ 

<span id="page-2-1"></span>This formulation combines *R2* and *R3* allowing robust joint estimation of the (constrained) *β* vector and the scale  $\sigma$  in a concomitant fashion (Combettes & Müller, 2020a, 2020b).

```
# Formulation R4
problem.formulation.huber = True
problem.formulation.concomitant = True
problem.formulation.classification = False
```
#### *C1* **Constrained sparse classification with Square Hinge loss:**

$$
\min_{\beta \in \mathbb{R}^d} \sum_{i=1}^n l(y_i x_i^\top \beta) + \lambda ||\beta||_1 \quad \text{subject to} \quad C\beta = 0
$$

<span id="page-2-0"></span>where  $x_i$  denotes the  $i^{th}$  row of  $X$ ,  $y_i \in \{-1,1\}$ , and  $l(\cdot)$  is defined for  $r \in \mathbb{R}$  as:

$$
l(r) = \begin{cases} (1-r)^2 & \text{if} \quad r \le 1\\ 0 & \text{if} \quad r \ge 1 \end{cases}
$$

This formulation is similar to *R1* but adapted for classification tasks using the Square Hinge loss with (constrained) sparse *β* vector estimation (Lee & Lin, 2013).

```
# Formulation C1
problem.formulation.huber = False
problem.formulation.concomitant = False
problem.formulation.classification = True
```
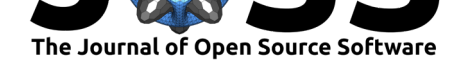

#### *C2* **Constrained sparse classification with Huberized Square Hinge loss:**

$$
\min_{\beta \in \mathbb{R}^d} \sum_{i=1}^n l_\rho(y_i x_i^\top \beta) + \lambda \|\beta\|_1 \quad \text{subject to} \quad C\beta = 0.
$$

This formulation is similar to *C1* but uses the Huberized Square Hinge loss *l<sup>ρ</sup>* for robust classification with (constrained) sparse *β* vector estimation (Rosset & Zhu, 2007):

$$
l_{\rho}(r) = \begin{cases} (1-r)^2 & \text{if} \quad \rho \le r \le 1 \\ (1-\rho)(1+\rho-2r) & \text{if} \quad r \le \rho \\ 0 & \text{if} \quad r \ge 1 \end{cases}
$$

This formulation can be selected in c-lasso as follows:

```
# Formulation C2
```
problem.formulation.huber = True problem.formulation.concomitant = False problem.formulation.classification = True

### **Optimization schemes**

The problem formulations *R1*-*C2* require different algorithmic strategies for efficiently solving the underlying optimization problems. The c-lasso package implements four published algorithms with provable convergence guarantees. The package also includes novel algorithmic extensions to solve Huber-type problems using the mean-shift formulation (Mishra & Müller, 2019). The following algorithmic schemes are implemented:

- Path algorithms (*Path-Alg*): This algorithm follows the proposal in (Gaines et al., 2018; Jeon et al., 2020) and uses the fact that the solution path along  $\lambda$  [is piecewise-affine](#page-9-3) (Rosset  $\&$  Zhu, 2007). We also provide a novel efficient procedure that allows to derive the solution for the concomitant problem *R3* along the path with little computational overhead.
- [Douglas-Rachfor](#page-9-4)[d-typ](#page-9-2)e splitting method (*DR*): This algorithm can solve all regression problems *R1-R4*. It is based on Doulgas-Rachford splitting in a higher-dimensional product space and makes use of the proximity operators of the perspective of the LS objective (Combettes & Müller, 2020a, 2020b). The Huber problem with concomitant scale *R4* is reformulated as scaled Lasso problem with mean shift vector (Mishra & Müller, 2019) and thus solved in  $(n + d)$  dimensions.
- Projected primal-dual splitting method (*P-PDS*): This algorithm is derived from (Briceño-[Arias & López Rivera, 2019\)](#page-8-0) [and b](#page-8-1)elongs to the class of proximal splitting algorithms, extending the classical Forward-Backward (FB) (aka proxima[l gradient](#page-9-3) [descent\) algo](#page-9-3)rithm to handle an additional linear equality constraint via projection. In the absence of a linear constraint, the method reduces to FB.
- [Projection-free primal-dual splitting me](#page-8-2)thod (*PF-PDS*): This algorithm is a special case of an algorithm proposed in (Combettes & Pesquet, 2012) (Eq. 4.5) and also belongs to the class of proximal splitting algorithms. The algorithm does not require projection operators which may be beneficial when C has a more complex structure. In the absence of a linear constraint, the method reduces to the Forward-Backward-Forward scheme.

The following table summarizes the [available algorithms and the](#page-8-3)ir recommended use for each problem:

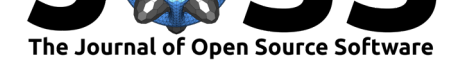

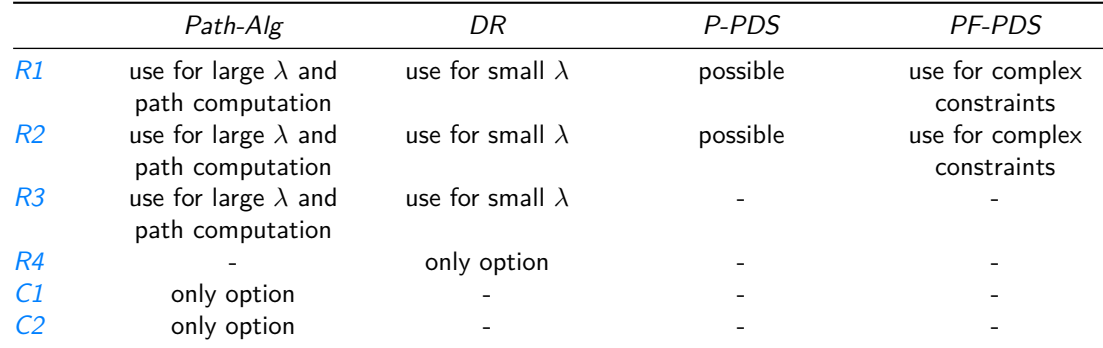

[Th](#page-2-0)e following Python snippet shows how to select a specific algorithm:

```
problem.numerical_method = "Path-Alg"
# Alternative options: "DR", "P-PDS", and "PF-PDS"
```
### **Computation modes and model selection**

<span id="page-4-0"></span>The c-lasso package provides several computation modes and model selection schemes for tuning the regularization parameter.

- *Fixed Lambda*: This setting lets the user choose a fixed parameter *λ* or a proportion  $l \in [0,1]$  such that  $\lambda = l \times \lambda_{\max}$ . The default value is a scale-dependent tuning parameter that has been derived in (Shi et al., 2016) and applied in (Combettes & Müller, 2020b).
- *Path Computation*: This setting allows the computation of a solution path for *λ* parameters in an interval [*λ*min*, λ*max]. The solution path is computed via the *[Path-Alg](#page-8-1)* [scheme or via](#page-8-1) warm-starts for other o[ptimization schem](#page-9-5)es.
- *Cross Validation*: This setting allows the selection of the regularization parameter *λ* via k-fold cross validation for *λ ∈* [*λ*min*, λ*max]. Both the Minimum Mean Squared Error (or Deviance) (MSE) and the "One-Standard-Error rule" (1SE) are available (Hastie et al., 2009).
- *Stability Selection*: This setting allows the selection of the *λ* via stability selection (Combettes & Müller, 2020b; Lin et al., 2014; Meinshausen & Bühlmann, 2010). Three [modes ar](#page-9-6)e available: selection at a fixed *λ* (Combettes & Müller, 2020b), se[lection of](#page-9-6) the q *first* variables entering the path (default setting), and of the q *largest coefficients* (in absolute value) across the path (Meinshausen & Bühlmann, 2010).

The P[ython syntax to use a speci](#page-8-1)[fic computation](#page-9-7) [mode and model selection](#page-8-1) [is exe](#page-9-8)mplified below:

```
# Example how to perform ath computation and cross-validation:
problem.model_selection.LAMfixed = False
problem.model_selection.PATH = True
problem.model_selection.CV = True
problem.model_selection.StabSel = False
# Example how to add stability selection to the problem instance
problem.model_selection.StabSel = True
```
Each model selection procedure has additional meta-parameters that are described in the Documentation.

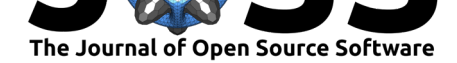

### **Numerical benchmarks**

To evaluate optimization accuracy and running time of the different algorithms available in c-lasso, we provide micro-benchmark experiments which also include cvxpy, an open source convex optimization software, for baseline comparison. All experiments have been computed using Python 3.9.1 on a MacBook Air with a 1.8 GHz Intel Core i5 processor and 8 Gb 1600 MHz DDR3 memory, operating on macOS High Sierra.

Figure 1 summarizes the [results for the](https://github.com/Leo-Simpson/c-lasso/tree/master/benchmark) *Path-Alg*, *DR*, and *P-PDS* algorit[hms so](https://www.cvxpy.org)lving the regression formulation R1 for different samples sizes *n* and problem dimensions *p* on synthetic data (using c-lasso's data generator). We observe that c-lasso's algorithms are faster and more accurate than the cvx baseline. For instance, for  $d = 500$  features and  $n = 500$ samples, the *Path-Alg* algorithm is about 70 times faster than cvx.

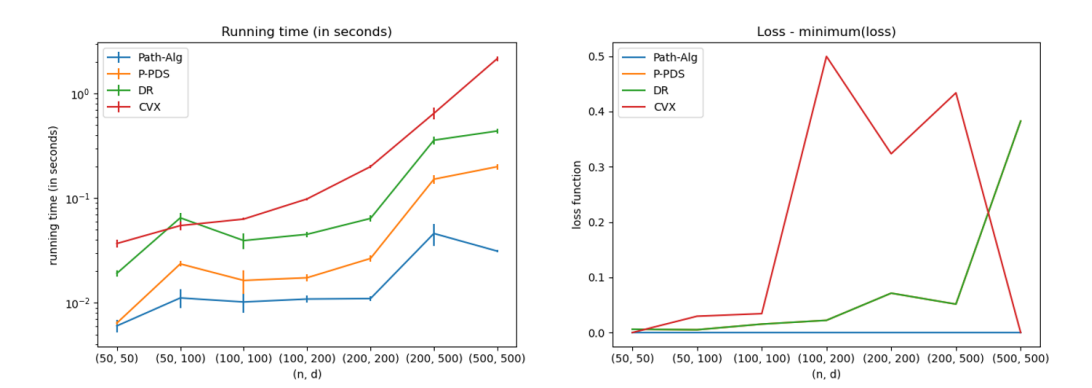

**Figure 1:** Average running times (left panel) of *Path-Alg* (blue), *P-PDS* (yellow), *DR* (green), and cvx (red) at fixed  $\lambda = 0.1$  and corresponding average objective function value differences (with respect to the function value obtained by the *Path-Alg* solution as baseline) (right panel). Mean (and standard deviation) running time is calculated over 20 data replications for each sample size/dimension scenario  $(n, d)$ . On a single data set, the reported running time of an algorithm is the average time of five algorithm runs (to guard against system background process fluctuations).

The complete reproducible micro-benchmark is avaialable here.

### **Computational examples**

#### **Toy example using synthetic data**

We illustrate the workflow of the c-lasso package on synthetic data using the built-in routine random\_data which enables the generation of test problem instances with normally distributed  $d$ ata  $X$ , sparse coefficient vectors  $\beta$ , and constraints  $C \in \mathbb{R}^{k \times d}$ .

Here, we use a problem instance with  $n = 100$ ,  $d = 100$ , a  $\beta$  with five non-zero components,  $\sigma = 0.5$ , and a zero-sum contraint.

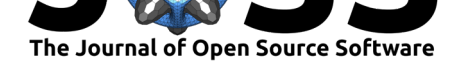

```
from classo import classo_problem, random_data
n, d, d_nonzero, k, sigma = 100, 100, 5, 1, 0.5
(X, C, y), sol = random_data(
  n, d, d_nonzero, k, sigma,
  zerosum = True, seed = 123)
print("Relevant variables : {}".format(numpy.nonzero(sol)[0]))
problem = classo_problem(X, y, C)
problem.formulation.huber = True
problem.formulation.concomitant = False
problem.formulation.rho = 1.5
problem.model_selection.LAMfixed = True
problem.model_selection.PATH = True
problem.model_selection.LAMfixedparameters.rescaled_lam = True
problem.model_selection.LAMfixedparameters.lam = 0.1
problem.solve()
```
print(problem.solution)

We use formulation *R2* with *ρ* = 1*.*5, computation mode and model selections *Fixed Lambda* with  $\lambda = 0.1\lambda_{\text{max}}$ , Path computation, and Stability Selection (as per default).

The corresponding output reads:

Releva[nt variabl](#page-1-3)[es](#page-1-0) : [43 47 7[4 79 84\]](#page-4-0) LAMBDA FIXED : Selected variables : 43 47 74 79 84 Running time : 0.294s PATH COMPUTATION : Running time : 0.566s STABILITY SELECTION : Selected variables : 43 47 74 79 84 Running time : 5.3s

c-lasso allows standard visualization of the computed solutions, e.g., coefficient plots at fixed *λ*, the solution path, the stability selection profile at the selected *λ*, and the stability selection profile across the entire path.

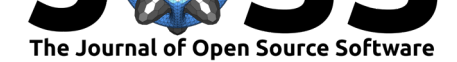

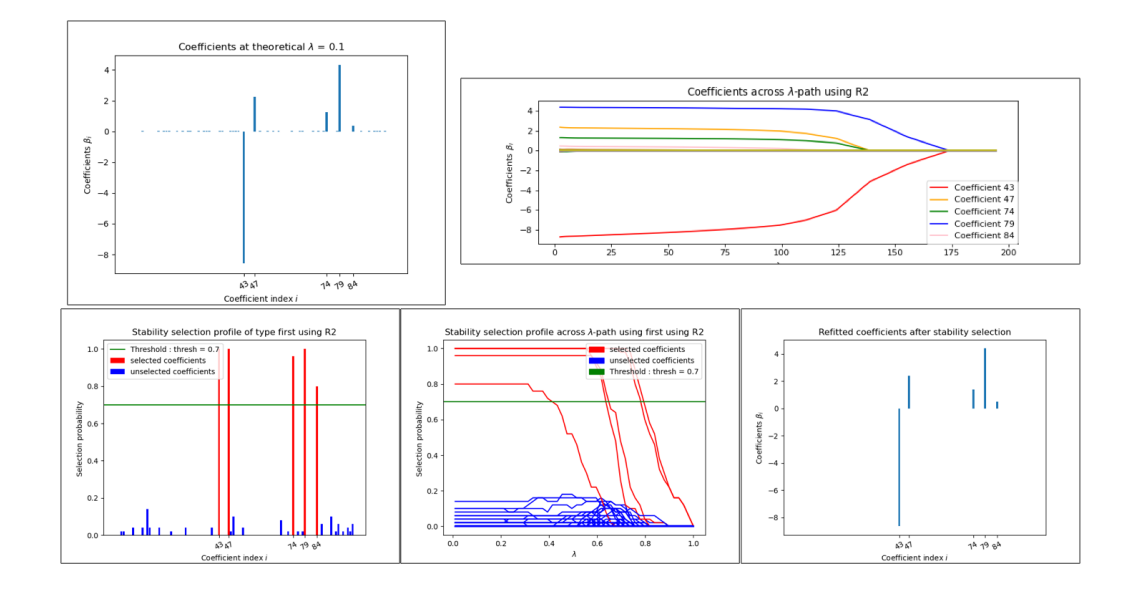

**Figure 2:** Visualizations after calling problem.solution

For this tuned example, the solutions at the fixed lambda and with stability selection recover the oracle solution. The solution vectors are stored in problem.solution and can be directly acccessed for each mode/model selection.

*# Access to the estimated coefficient vector at a fixed lambda* problem.solution.LAMfixed.beta

Note that the run time for this  $d = 100$ -dimensional example for a single path computation is about 0.5 seconds on a standard laptop.

### **Log-contrast regression on gut microbiome data**

We next illustrate the application of c-lasso on the COMBO microbiome dataset (Combettes & Müller, 2020b; Lin et al., 2014; Shi et al., 2016). Here, the task is to predict the Body Mass Index (BMI) of  $n = 96$  participants from  $d = 45$  relative abundances of bacterial genera, and absolute calorie and fat intake measurements. The code snippet for this example is available in the README.md and the example notebook.

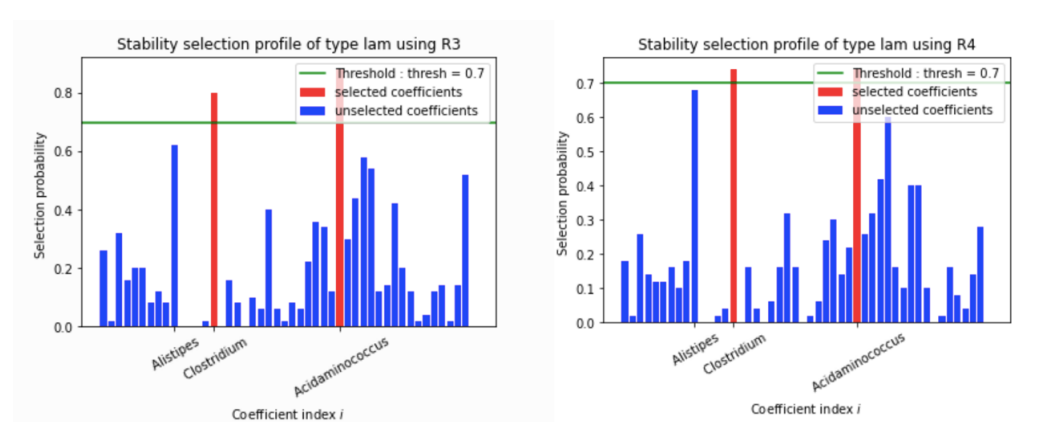

**Figure 3:** Stability selection profiles of problems R3/R4 on the COMBO data

Simpson et al., (2021). c-lasso - a Python package for constrained sparse and robust regression and classification. *Journal of Open Source* 8*Software*, 6(57), 2844. https://doi.org/10.21105/joss.02844

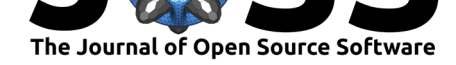

Stability selection profiles using formulation *R3* (left) and *R4*(right) on the COMBO dataset, reproducing Figure 5a in (Combettes & Müller, 2020b).

### **Calling c-lasso in R**

The c-lasso package al[so integrates with](#page-8-1) R via the R package reticulate. We refer to reticulate's manual for technical details about connecting python environments and R. A successful use case of c-lasso is available in the R package  $\text{trace}$  (Bien et al., 2020), enabling tree-structured aggregation of predictors when features are rare.

The code snippet below shows how c-lasso is called in R to perf[orm regressio](https://rstudio.github.io/reticulate/)n at a fixed *λ*  $\lambda = 0.1\lambda_{\text{max}}$ . In R, X and C need to be of matrix type, a[nd y o](https://github.com/jacobbien/trac)f [array](#page-8-4) type.

```
problem \leq classo$classo_problem(X = X, C = C, y = y)
problem$model_selection$LAMfixed <- TRUE
problem$model_selection$StabSel <- FALSE
problem$model_selection$LAMfixedparameters$rescaled_lam <- TRUE
problem$model_selection$LAMfixedparameters$lam <- 0.1
problem$solve()
```
*# Extract coefficent vector with tidy-verse* beta <- as.matrix(map\_dfc(problem\$solution\$LAMfixed\$beta, as.numeric))

### **Acknowledgements**

The work of LS was conducted at and financially supported by the Center for Computational Mathematics (CCM), Flatiron Institute, New York, and the Institute of Computational Biology, Helmholtz Zentrum München. We thank Dr. Leslie Greengard (CCM and Courant Institute, NYU) for facilitating the initial contact between LS and CLM. The work of PLC was supported by the National Science Foundation under grant DMS-1818946.

### **References**

- Aitchion, J., & Bacon-Shone, J. (1984). Log contrast models for experiments with mixtures. *Biometrika*, *71*(2), 323–330. https://doi.org/10.1093/biomet/71.2.323
- Bien, J., Yan, X., Simpson, L., & Müller, C. L. (2020). Tree-Aggregated Predictive Modeling of Microbiome Data. *bioRxiv*. https://doi.org/10.1101/2020.09.01.277632
- Briceño-Arias, L., & López River[a, S. \(2019\). A projected primal–dual metho](https://doi.org/10.1093/biomet/71.2.323)d for solving constrained monotone inclusions. *Journal of Optimization Theory and Applications*, *180*(3), 907–924. https://doi.org/10.1[007/s10957-018-1430-2](https://doi.org/10.1101/2020.09.01.277632)
- <span id="page-8-4"></span><span id="page-8-2"></span>Combettes, P. L., & Müller, C. L. (2020a). Perspective maximum likelihood-type estimation via proximal decomposition. *Electron. J. Statist.*, *14*(1), 207–238. https://doi.org/10. 1214/19-EJS1662
- <span id="page-8-0"></span>Combettes, [P. L., & Müller, C. L. \(2020b\). Regression mo](https://doi.org/10.1007/s10957-018-1430-2)dels for compositional data: General log-contrast formulations, proximal optimization, and microbiom[e data applications.](https://doi.org/10.1214/19-EJS1662) *[Statistics in Biosci](https://doi.org/10.1214/19-EJS1662)ences*. https://doi.org/10.1007/s12561-020-09283-2
- <span id="page-8-3"></span><span id="page-8-1"></span>Combettes, P. L., & Pesquet, J.-C. (2012). Primal-Dual Splitting Algorithm for Solving Inclusions with Mixtures of Composite, Lipschitzian, and Parallel-Sum Type Monotone

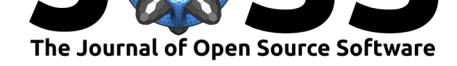

Operators. *Set-Valued and Variational Analysis*, *20*, 307–320. https://doi.org/10.1007/ s11228-011-0191-y

- Gaines, B. R., Kim, J., & Zhou, H. (2018). Algorithms for fitting the constrained lasso. *Journal of Computational and Graphical Statistics*, *27*(4), 861–871. [https://doi.org/10.](https://doi.org/10.1007/s11228-011-0191-y) [1080/10618600.201](https://doi.org/10.1007/s11228-011-0191-y)8.1473777
- Hastie, T., Tibshirani, R., & Friedman, J. H. (2009). *The elements of statistical learning: Data mining, inference, and prediction*. Springer. https://doi.org/10.[1007/bf02985802](https://doi.org/10.1080/10618600.2018.1473777)
- Huber, P. (1981). *[Robust statistic](https://doi.org/10.1080/10618600.2018.1473777)s*. John Wiley & Sons Inc. ISBN: 0-471-41805-6
- <span id="page-9-6"></span>James, G. M., Paulson, C., & Rusmevichientong, P. (2020). Penalized and constrained optimization: An application to high-dimensional website advertising. *[Journal of the Amer](https://doi.org/10.1007/bf02985802)ican Statistical Association*, *115*(529), 107–122. https://doi.org/[10.1080/01621](https://worldcat.org/isbn/0-471-41805-6)459.2019. 1609970
- <span id="page-9-1"></span><span id="page-9-0"></span>Jeon, J.-J., Kim, Y., Won, S., & Choi, H. (2020). Primal path algorithm for compositional data analysis. *Computational Statistics & Data Analysis*, *148*, 106958. [https://doi.org/](https://doi.org/10.1080/01621459.2019.1609970) [10.1016/](https://doi.org/10.1080/01621459.2019.1609970)j.csda.2020.106958
- Lee, C.-P., & Lin, C.-J. (2013). A study on L2-loss (squared hinge-loss) multiclass SVM. *Neural Computation*, *25*. https://doi.org/10.1162/NECO\_a\_00434
- <span id="page-9-4"></span>Lin[, W., Shi, P., Feng, R., & Li,](https://doi.org/10.1016/j.csda.2020.106958) H. (2014). Variable selection in regression wi[th compositional](https://doi.org/10.1016/j.csda.2020.106958) covariates. *Biometrika*, *101*(4), 785–797. https://doi.org/10.1093/biomet/asu031
- Meinshausen, N., & Bühlman[n, P. \(2010\). Stability selection.](https://doi.org/10.1162/NECO_a_00434) *Journal of the Royal Statistical Society: Series B (Statistical Methodology)*, *72*(4), 417–473. https://doi.org/10.1111/j. 1467-9868.2010.00740.x
- <span id="page-9-7"></span>Mishra, A., & Müller, C. L. (2019). *Robust [regression with compositional covariates](https://doi.org/10.1093/biomet/asu031)*. http: //arxiv.org/abs/1909.04990
- <span id="page-9-8"></span>Ro[sset, S., & Zhu, J. \(2007\)](https://doi.org/10.1111/j.1467-9868.2010.00740.x). Piecewise linear regularized solution paths. *[Annals of Statistics](https://doi.org/10.1111/j.1467-9868.2010.00740.x)*, *35*(3), 1012–1030. https://doi.org/10.1214/009053606000001370
- <span id="page-9-5"></span><span id="page-9-3"></span><span id="page-9-2"></span>Shi[, P., Zhang, A., & Li, H. \(20](http://arxiv.org/abs/1909.04990)16). Regression analysis for microbiome compositional [data.](http://arxiv.org/abs/1909.04990) *Annals of Applied Statistics*, *10*(2), 1019–1040. https://doi.org/10.1214/16-AOAS928